# MUNICÍPIO DE PARAOPEBA MINAS GERAIS

## CONCURSO PÚBLICO **EDITAL N° 001/2012**

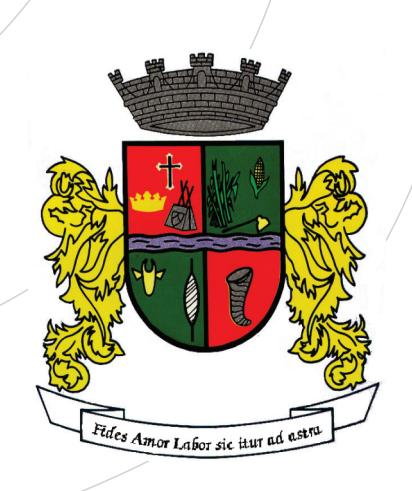

# Auxiliar Administrativo

# **TARDE**

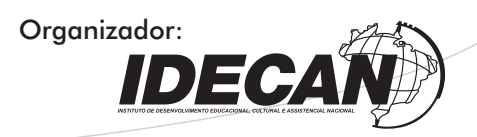

#### CARGO: AUXILIAR ADMINISTRATIVO

#### Texto

#### Memórias de um aprendiz de escritor

Escrevo há muito tempo. Costumo dizer que, se ainda não aprendi – e acho que não aprendi, a gente nunca para de aprender – não foi por falta de prática. Porque comecei muito cedo. Na verdade, todas as minhas recordações estão ligadas a isso, a ouvir e contar histórias. Não só as histórias dos personagens que me encantam, o Saci-Pererê, o Negrinho do Pastoreio, a Cuca, Hércules, Teseu, os Argonautas, Mickey Mouse, Tarzan, os Macabeus, os piratas, Tom Sawyer, Sacco e Vanzetti. Mas também as minhas próprias histórias, as histórias de meus personagens, estas criaturas reais ou imaginárias com quem convivi desde a infância.

Na verdade, eu escrevi acima. Verdade é uma palavra muito relativa para um escritor de ficção. O que é verdade, o que é imaginação? No colégio onde fiz o segundo grau, o Júlio de Castilhos, havia um rapaz que tinha fama de mentiroso. Fama, não; ele era mentiroso. Todo mundo sabia que ele era mentiroso. Todo mundo, menos ele.

Uma vez, o rádio deu uma notícia alarmante: um avião em dificuldade sobrevoava Porto Alegre. Podia cair a qualquer momento. Fomos para o colégio, naquele dia, preocupados; e conversávamos sobre o assunto, quando apareceu ele, o mentiroso. Pálido:

– Vocês não podem imaginar!

Uma pausa dramática, e logo em seguida:

– Sabem este avião que estava em perigo? Caiu perto da minha casa. Escapamos por pouco. Gente, que coisa horrível!

E começou a descrever o avião incendiando, o piloto gritando por socorro... Uma cena impressionante. Aí veio um colega correndo, com a notícia: o avião acabara de aterrizar, são e salvo. Todo mundo começou a rir. Todo mundo, menos o mentiroso:

– Não pode ser! – Repetia, incrédulo, irritado. – Eu vi o avião cair!

Agora, quando lembro este fato, concluo que não estava mentindo. Ele vira, realmente, o avião cair. Com os olhos da imaginação, decerto; mas para ele o avião tinha caído, e tinha incendiado, e tudo mais. E ele acreditava no que dizia, porque era um ficcionista. Tudo que precisava, naquele momento, era um lápis e papel. Se tivesse escrito o que dizia, seria um escritor; como não escrevera, tratava-se de um mentiroso. Uma questão de nomes, de palavras. (Scliar, Moacyr. Memórias de um aprendiz de escritor)

#### 01

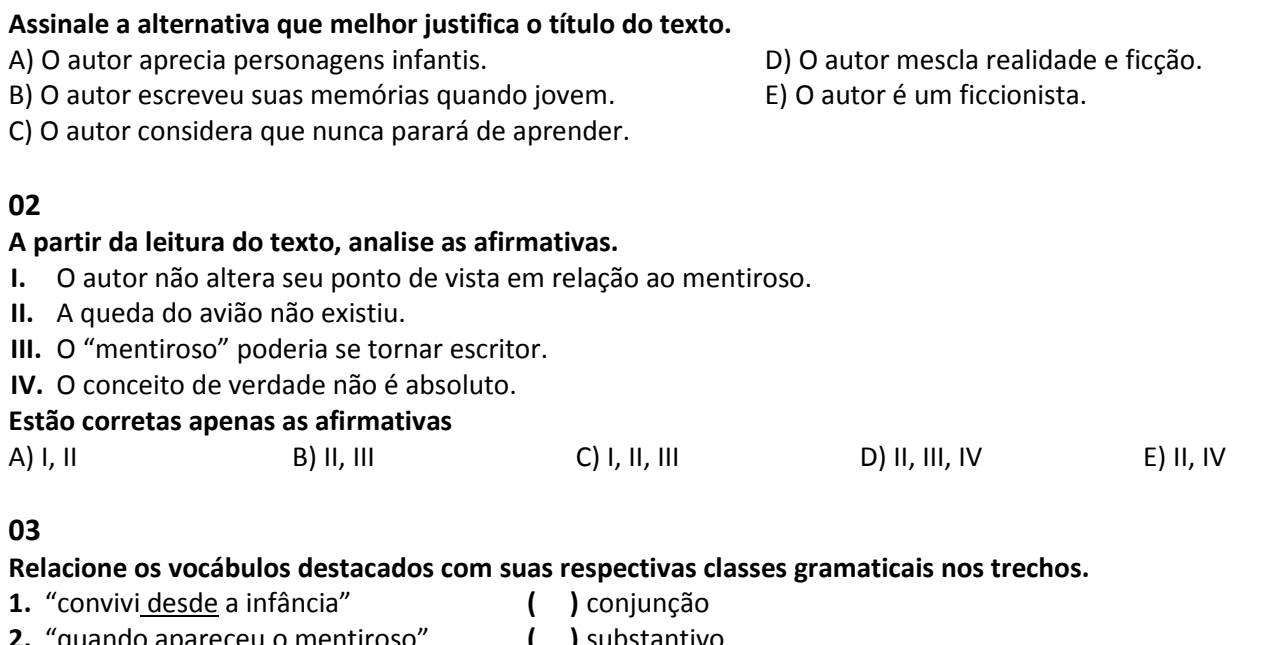

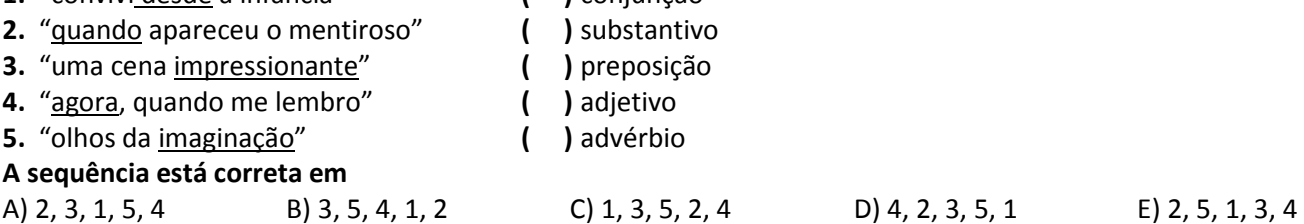

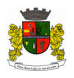

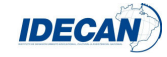

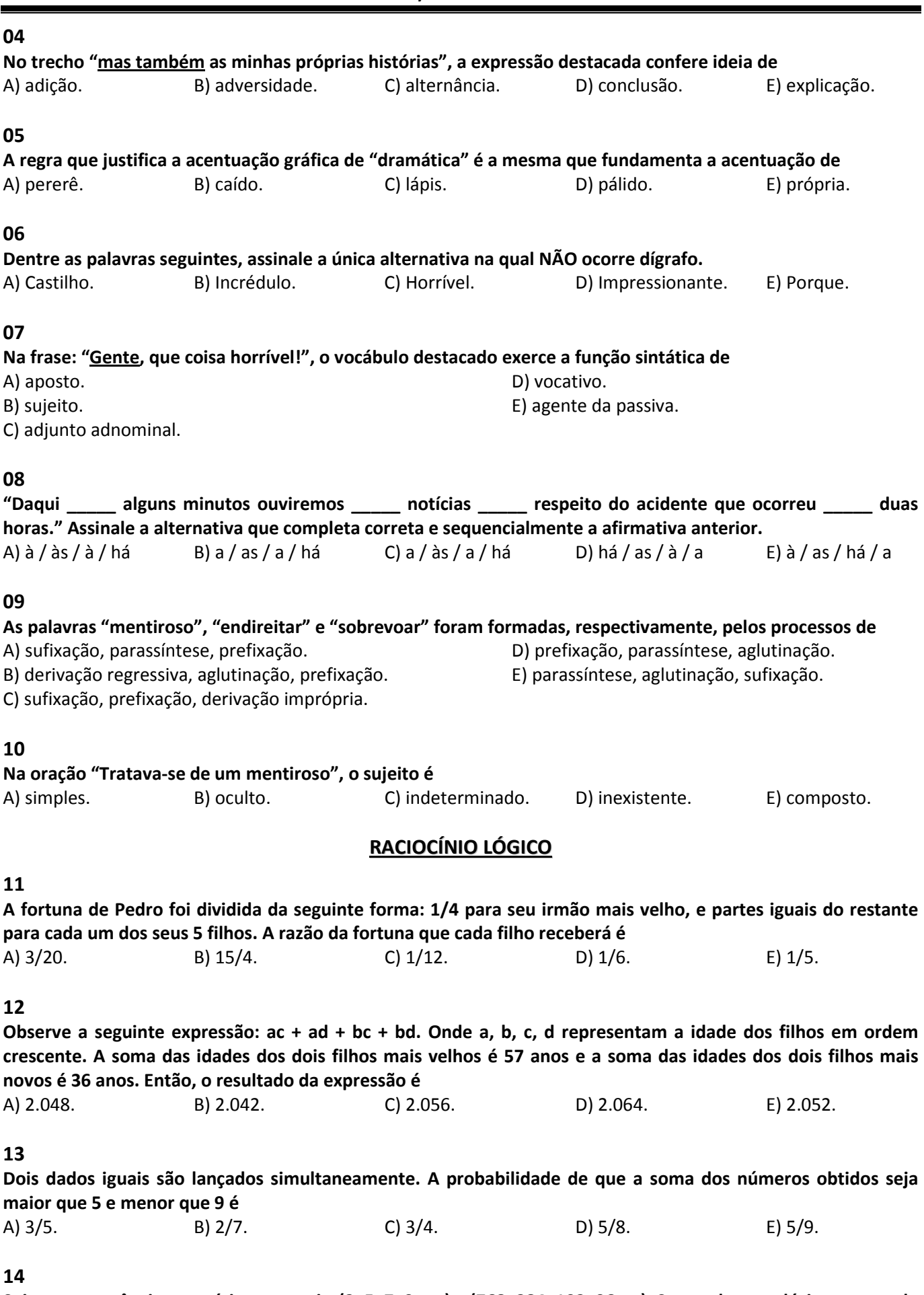

Sejam as sequências numéricas a seguir: (3, 5, 7, 9, ....) e (768, 384, 192, 96, ...). Somando-se o décimo termo da primeira sequência com o sétimo termo da segunda sequência obtém-se A) 33. B) 45. C) 27. D) 31. E) 39.

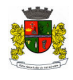

21

A leitura de uma comunicação oficial deve resultar em compreensão imediata, sem requerer releitura, muito menos consultas a terceiros ou ao próprio emissor. Quando a compreensão não é alcançada de imediato, quando não se entende o que se quer dizer, o redator falhou ao observar qual qualidade da redação oficial? A) Objetividade. B) Clareza. C) Precisão. D) Polidez. E) Correção.

## CONCURSO PÚBLICO – MUNICÍPIO DE PARAOPEBA/MG

## 15

### Analise as afirmativas.

- O mais barato de 3 automóveis custa a metade do preço do mais caro.
- A soma dos valores desses 3 automóveis é de R\$130.000.
- A diferença de preço entre os dois automóveis mais baratos é de R\$10.000.
- Assim, a diferença de preço entre os automóveis mais caros é de

A) R\$40.000,00. B) R\$35.000,00. C) R\$30.000,00. D) R\$25.000,00. E) R\$45.000,00.

## 16

Numa sorveteria são oferecidos 8 sabores diferentes de sorvete e 4 tipos de cobertura. Ao preparar um "banana-split", um cliente deseja escolher 3 bolas de sabores diferentes e 2 tipos de cobertura. De quantas maneiras esse cliente poderá preparar o "banana-split", considerando que uma das bolas deve ser de chocolate, seu sabor favorito?

A) 126 B) 98 C) 132 D) 72 E) 84

## 17

O quadrado ao lado tem lado igual a 4 cm. A área da região em negrito no seu interior mede A) 12  $\text{cm}^2$ .

- B)  $8 \text{ cm}^2$ . C) 6 cm<sup>2</sup>. D) 4  $cm<sup>2</sup>$ .
- E)  $10 \text{ cm}^2$ .

## 18

Considere a sequência numérica a seguir: (1, 2, 5, 8, 9, 14, 13, 20, 17, 26, 21, ?, ?) A soma dos valores que substituem corretamente as interrogações é A) 51. B) 57. C) 62. D) 55. E) 65.

## 19

A pia da cozinha da casa de Alice apresenta duas torneiras, ambas com defeito. Considere que uma delas goteja a cada 8 segundos e a outra a cada 13 segundos. Depois de fechá-las simultaneamente, em quanto tempo a diferença de gotas desperdiçadas pelas torneiras será igual a 35?

A) 11 minutos e 52 segundos. Comparadores e 15 segundos.

- B) 12 minutos e 30 segundos. E) 13 minutos e 45 segundos.
- C) 12 minutos e 8 segundos.

## 20

Numa sala existem um ventilador e uma lâmpada. Considere que numa certa tarde o ventilador ficou ligado das 14 horas e 25 minutos até as 17 horas e 18 minutos, e que a lâmpada ficou acesa das 13 horas e 7 minutos até as 16 horas e 43 minutos. Por quanto tempo a lâmpada e o ventilador ficaram ligados, simultaneamente?

A) 4 horas e 11 minutos. D) 2 horas e 42 minutos.

B) 2 horas e 18 minutos. E) 3 horas e 25 minutos.

C) 3 horas e 27 minutos.

mesmo que não haja registro formal." Trata-se de

## CONHECIMENTOS ESPECÍFICOS

"Afirmação por escrito sobre fatos transitórios a favor de pessoas de que o signatário tenha conhecimento,

A) registro legal. B) parecer. C) declaração. D) laudo. E) atestado.

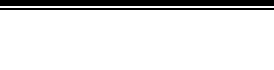

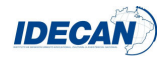

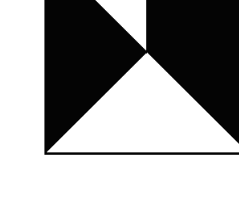

Quanto ao conteúdo, as correspondências oficiais podem ser classificadas como secretas, nominais, reservadas ou ordinárias. Considerando os tipos secreta, nominal e reservada e suas peculiaridades, marque  $\underline{V}$  para as afirmativas verdadeiras e F para as falsas.

- ( ) As correspondências devem ser colocadas em envelope opaco, apondo-se carimbo e/ou assinatura do chefe da repartição no fecho.
- ( ) As nominais devem ser acompanhadas de recibo, que o destinatário devolve assinado.
- ( ) As secretas e reservadas não devem conter informação sobre essa classificação na parte frontal do envelope, mas apenas em seu interior.
- ( ) Depois de abertas, as correspondências secretas e reservadas recebidas pela Administração Municipal só devem transitar entre servidores qualificados para tanto.

#### A sequência está correta em

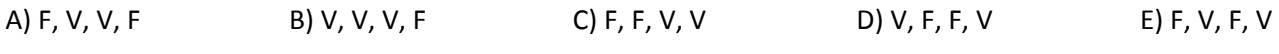

#### 24

são manifestações de órgãos técnicos sobre assuntos submetidos à sua consideração. A Administração Municipal recorre com frequência a eles com vistas a embasar suas decisões sobre processos e atos administrativos, havendo casos em que sua existência é obrigatória, sob pena de nulidade do ato." Assinale a alternativa que completa corretamente a afirmativa anterior.

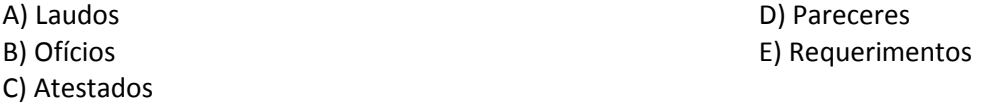

#### 25

No aplicativo Microsoft Word 2007 (Português Brasil – configuração padrão), o atalho de teclado referente ao comando "Salvar como" é

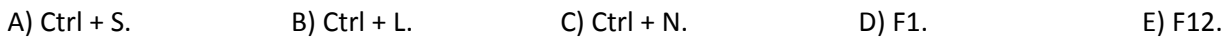

#### 26

Analise o fragmento de planilha do Microsoft Excel 2007 (Português Brasil – configuração padrão).

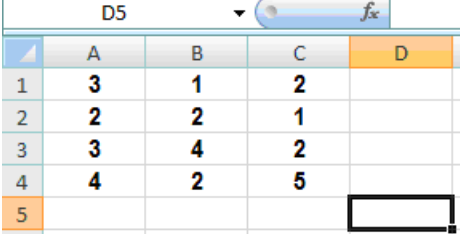

Se aplicada à célula D5 a fórmula =SE(MÉDIA(A1;C4)>3;A1^2;B2^3), obtém-se como resultado o valor de A) 4. B) 5. C) 6. D) 8. E) 9.

#### 27

Sobre a geração de gráficos no Microsoft Excel 2007 (Português Brasil – configuração padrão), analise.

I. O comando para a geração de gráficos do Excel é componente da guia "Inserir" do aplicativo.

II. Colunas, Linhas, Pizza, Barras, Dispersão e Rosca são todos os tipos válidos de gráficos do Microsoft Excel.

III. Sua extensão de arquivo padrão (pasta de trabalho) é .xls.

#### Estão corretas apenas as afirmativas

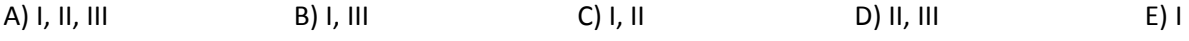

## 28

No Microsoft Word 2007 (Português Brasil – configuração padrão) as teclas de atalho que tem a função de salvar um documento são

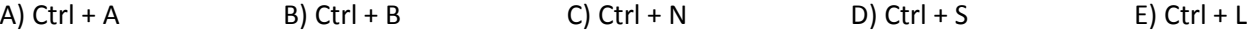

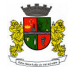

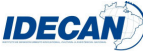

#### De acordo com o Estatuto do Servidor Público do município de Paraopeba, analise.

- I. Exercício é o efetivo desempenho das atribuições do cargo.
- II. São formas de movimentação de pessoal: remoção, transferência, redistribuição.

#### III. Só haverá posse nos casos de provimento por nomeação.

### Está(ão) correta(s) apenas a(s) afirmativa(s)

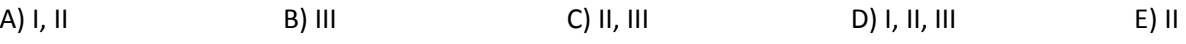

### 30

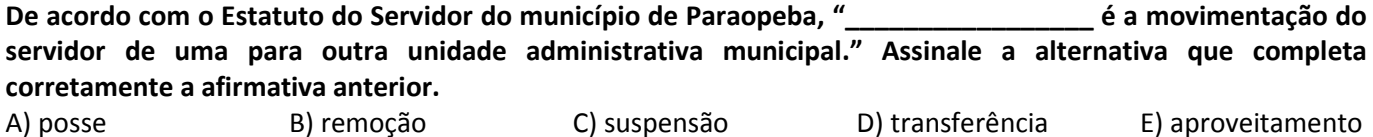

## CONHECIMENTOS GERAIS

### 31

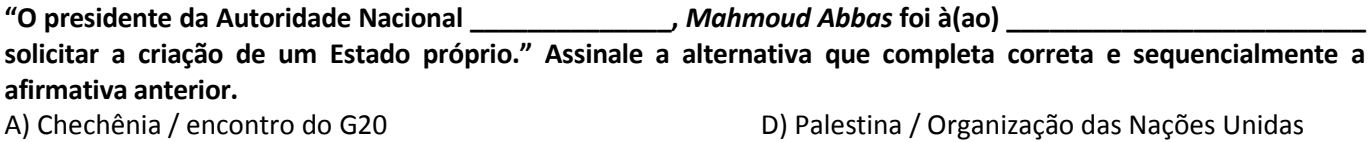

B) Kosovo / OTAN E) Tibetana / União Europeia

C) Israelense / Corte Internacional de Haia

## 32

Muito se fala hoje, na Dama de Ferro inglesa, Margareth Thatcher, devido ao filme hollywoodiano que destaca a trajetória da ex-primeira-ministra britânica, considerada uma das personalidades mais emblemáticas da história do século XX. Atualmente, outra europeia vem sendo chamada de Dama de Ferro. Trata-se de

A) Angela Merkel, chanceler da Alemanha.

B) Christine Lagarde, diretora geral do FMI.

C) Doris Leuthard, primeira-ministra da Suíça.

D) Elizabeth II, rainha da Inglaterra.

E) Michelle Bachelet, ministra da economia da União Europeia.

## 33

Muita expectativa marca a realização da Conferência das Nações Unidas sobre Desenvolvimento Sustentável, a Rio+20, que será realizada de 13 a 22 de junho de 2012, na cidade do Rio de Janeiro. O nome do evento é uma alusão

- A) ao fato do evento ser direcionado aos integrantes do G-20 (maiores economias do mundo).
- B) ao número de edições já realizadas deste evento que teve início em 1992 em Kyoto, no Japão.
- C) à quantidade de países que possuem cadeira permanente do Conselho de Segurança da ONU e confirmaram presença.
- D) aos pressupostos que serão discutidos e votados, a fim de que se regularizem e estabeleçam leis internacionais de proteção ambiental.
- E) aos vinte anos de realização da Conferência das Nações Unidas sobre Meio Ambiente e Desenvolvimento (Rio-92).

## 34

"No que diz respeito a atual exploração do espaço, as nações \_\_\_\_\_\_\_\_\_\_\_\_\_\_\_\_ e \_\_\_\_\_\_\_\_\_\_\_\_\_\_\_, pioneiras na área, passam por um período de indefinição de políticas e ações para o desenvolvimento de programas específicos, enquanto \_\_\_\_\_\_\_\_\_\_\_\_\_\_\_\_ avança anualmente com metas bastante ambiciosas." Assinale a alternativa que completa correta e sequencialmente a afirmativa anterior. A) EUA / Rússia / China D) Reino Unido / EUA / Rússia

C) Japão / EUA / Rússia

B) França / Inglaterra / EUA EUA EUR E) Rússia / China / EUA

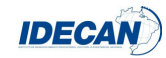

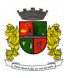

#### O termo hotspots foi criado em 1988 pelo ecólogo inglês Norman Myers e define os(as)

A) buracos negros sobre o Ártico e a Antártica, geradores do efeito estufa no planeta.

- B) conglomerados mais povoados do planeta onde se concentram a miséria e a fome.
- C) locais da Terra onde o aquecimento global já destruiu praticamente toda a vegetação.
- D) regiões desérticas e inóspitas que registram as mais altas temperaturas do planeta.
- E) zonas do planeta mais ricas em biodiversidades e mais ameaçadas de destruição.

## 36

O grupo criado em maio de 2003 pelas mulheres e filhas de 75 presos políticos é hoje, um dos principais movimentos populares de oposição ao governo dos irmãos Castros em Cuba, e chamou a atenção do planeta no final de março de 2012, com manifestações durante a visita do papa Bento XVI à ilha caribenha. Trata-se das

- 
- A) damas de branco. D) mulheres de ferro.
- B) irmãs de Cuba. E) senhoras de vermelho.
- 
- C) mães da Praça de Maio.
- Com base no mapa a seguir, delineador dos biomas brasileiros, responda as questões 37 e 38.

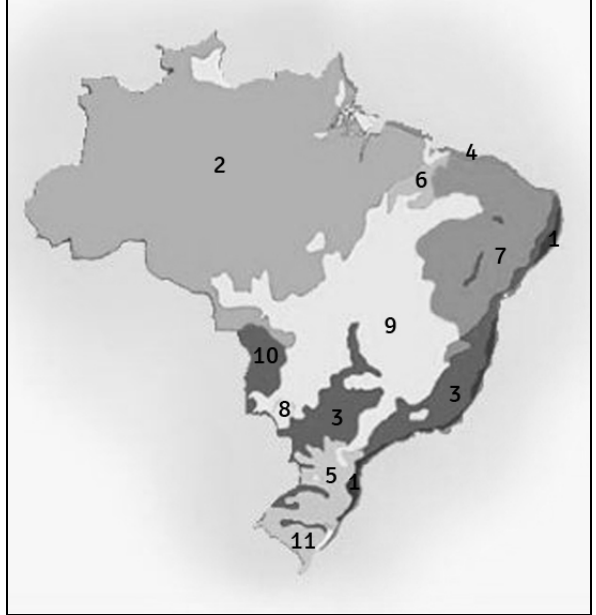

(http://www.cliquesemiarido.org.br/not\_0110.htm – Adaptado)

## 37

O maior bioma brasileiro que abrange toda a área identificada pelo número 2 é

A) Cerrado. D) Mata Atlântica.

B) Complexo do Pantanal. E) Matas Intermediárias.

C) Floresta Amazônica.

## 38

Numa pequena faixa entre a Floresta Amazônica, o Cerrado e a Caatinga, encontra-se a Mata de Cocais, abrangendo parte do estado do Maranhão e apontada no mapa pelo número A) 1. B) 2. C) 4. D) 6. E) 7.

#### Leia o texto e responda as questões 39 e 40.

Em evento denominado Brasil-EUA: parcerias para o século XXI, realizado na Câmara de Comércio em Washington, a secretária de Estado americana, Hillary Clinton, anunciou a ampliação dos consulados dos EUA no Brasil: "a abertura desses dois consulados segue nosso relacionamento que vem se expandindo. Estamos tentando facilitar a retirada de vistos e as viagens, derrubar algumas barreiras que foram criadas, e continuar a promover o contato interpessoal", disse Hillary em seu discurso. (Portal G1 – www.g1.globo.com – 09/04/2012)

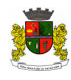

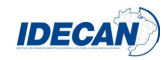

Que cidades brasileiras foram contempladas com os novos consulados norte-americanos anunciados pela secretária de Estado americana, Hillary Clinton?

A) Belo Horizonte e Porto Alegre. D) Recife e Rio de Janeiro.

- 
- C) Manaus e Vitória.
- 
- B) Curitiba e Fortaleza.  $E$  Salvador e Florianópolis.

### 40

#### Até o anúncio, o Brasil possuía quatro consulados norte-americanos instalados, além de Brasília-DF, nas seguintes capitais

- A) Belo Horizonte, Rio de Janeiro, São Paulo. D) Recife, Rio de Janeiro, São Paulo.
- B) Manaus, Rio de Janeiro, São Paulo. E) Rio de Janeiro, Salvador, São Paulo.
- C) Curitiba, Rio de Janeiro, São Paulo.
- 
- 

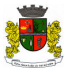

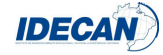

#### **INSTRUÇÕES**

- **1.** Material a ser utilizado: caneta esferográfica azul ou preta. Os objetos restantes devem ser colocados em local indicado pelo fiscal da sala, inclusive aparelho celular desligado e devidamente identificado com etiqueta.
- **2.** Não é permitido consulta, utilização de livros, códigos, dicionários, apontamentos, apostilas, calculadoras e etc. Não é permitido ao candidato ingressar na sala de provas sem a respectiva identificação e o devido recolhimento de telefone celular, bip e outros aparelhos eletrônicos.
- **3.** Durante a prova, o candidato não deve levantar-se, comunicar-se com outros candidatos e nem fumar.
- **4.** A duração da prova é de 03 (três) horas, já incluindo o tempo destinado à entrega do Caderno de Provas e à identificação – que será feita no decorrer da prova – e ao preenchimento do Cartão de Respostas (Gabarito).
- **5.** Somente em caso de urgência pedir ao fiscal para ir ao sanitário, devendo no percurso permanecer absolutamente calado, podendo antes e depois da entrada sofrer revista através de detector de metais. Ao sair da sala no término da prova, o candidato não poderá utilizar o sanitário. Caso ocorra uma emergência, o fiscal deverá ser comunicado.
- **6.** O Caderno de Provas consta de 40 (quarenta) questões de múltipla escolha para os cargos de nível superior, médio magistério ou normal superior, médio técnico, médio e fundamental completo, e de 30 (trinta) questões para os cargos de nível fundamental incompleto. Leia-o atentamente.
- **7. As questões das provas objetivas são do tipo múltipla escolha, com 05 (cinco) opções (A a E) e uma única resposta correta.**
- **8.** Ao receber o material de realização das provas, o candidato deverá conferir atentamente se o Caderno de Provas corresponde ao cargo a que está concorrendo, bem como se os dados constantes no Cartão de Respostas (Gabarito) que lhe foi fornecido, estão corretos. Caso os dados estejam incorretos, ou o material esteja incompleto ou tenha qualquer imperfeição, o candidato deverá informar tal ocorrência ao fiscal.
- **9.** Os fiscais não estão autorizados a emitir opinião e prestar esclarecimentos sobre o conteúdo das provas. Cabe única e exclusivamente ao candidato interpretar e decidir.
- **10.** O candidato poderá retirar-se do local de provas somente a partir dos 90 (noventa) minutos após o início de sua realização, contudo não poderá levar consigo o Caderno de Provas, somente sendo permitida essa conduta apenas no decurso dos últimos 30 (trinta) minutos anteriores ao horário previsto para o seu término.
- **11.** Os 3 (três) últimos candidatos de cada sala somente poderão sair juntos. Caso o candidato insista em sair do local de aplicação da prova, deverá assinar um termo desistindo do Concurso Público e, caso se negue, deverá ser lavrado o Termo de Ocorrência, testemunhado pelos 2 (dois) outros candidatos, pelo fiscal da sala e pelo coordenador da unidade.

#### **RESULTADOS E RECURSOS**

- Os gabaritos oficiais preliminares das provas objetivas serão divulgados na Internet, no site **www.idecan.org.br**, **às 16h00min do dia subsequente ao da realização da prova escrita.**

- Os recursos deverão ser apresentados, conforme determinado no **item 8 do Edital de Concurso Público nº. 001/2012**, sendo observados os seguintes aspectos:

a) O candidato que desejar interpor recursos contra os gabaritos oficiais preliminares das provas objetivas disporá de **02 (dois) dias úteis**, a contar do dia subsequente ao da publicação, em requerimento próprio disponibilizado no link correlato ao Concurso Público no site **www.idecan.org.br**.

b) A interposição de recursos poderá ser feita **somente via Internet, através do Sistema Eletrônico de Interposição de Recursos**, com acesso pelo candidato com o fornecimento de dados referentes à sua inscrição, apenas no prazo recursal, ao IDECAN, conforme disposições contidas no site **www.idecan.org.br**, no *link* correspondente ao Concurso Público.